# $||||||||||||||$ **CISCO**

### BGP Multihoming Techniques

Philip Smith <pfs@cisco.com> **AfNOG 2011 Dar Es Salaam, Tanzania 5 June 2011**

### **Presentation Slides**

- **Available on** 
	- **ftp://ftp-eng.cisco.com**

**/pfs/seminars/AfNOG2011-BGP-Multihoming.pdf**

And on the AfNOG2011 website

**Feel free to ask questions any time** 

### **Preliminaries**

- **Presentation has many configuration examples** Uses Cisco IOS CLI
- **Aimed at Service Providers** 
	- Techniques can be used by many enterprises too

## **BGP Multihoming Techniques**

### **Why Multihome?**

- **Definition & Options**
- **How to Multihome**
- **Preparing the Network**
- **Basic Multihoming**
- **Service Provider Multihoming**
- **Complex Cases & Caveats**
- **Using Communities**
- Case Study

# $11111111$ **CISCO**

### Why Multihome?

**It's all about redundancy, diversity & reliability**

#### **Redundancy**

One connection to internet means the network is dependent on:

Local router (configuration, software, hardware)

WAN media (physical failure, carrier failure)

Upstream Service Provider (configuration, software, hardware)

#### **Reliability**

Business critical applications demand continuous availability Lack of redundancy implies lack of reliability implies loss of revenue

- **Supplier Diversity** 
	- Many businesses demand supplier diversity as a matter of course
	- Internet connection from two or more suppliers
		- With two or more diverse WAN paths
		- With two or more exit points
		- With two or more international connections
		- **Two of everything**

- Not really a reason, but oft quoted...
- **Leverage:** 
	- Playing one ISP off against the other for: Service Quality Service Offerings Availability

#### Summary:

Multihoming is easy to demand as requirement for any service provider or end-site network

But what does it really mean:

In real life?

For the network?

For the Internet?

And how do we do it?

## **BGP Multihoming Techniques**

- Why Multihome?
- **Definition & Options**
- **How to Multihome**
- **Preparing the Network**
- **Basic Multihoming**
- **Service Provider Multihoming**
- **Complex Cases & Caveats**
- **Using Communities**
- Case Study

# $||||||||||||||$ **CISCO**

### Multihoming: Definitions & Options

**What does it mean, what do we need, and how do we do it?**

## **Multihoming Definition**

- **More than one link external to the local network** two or more links to the same ISP two or more links to different ISPs
- **Usually two external facing routers** one router gives link and provider redundancy only

### **Autonomous System Number (ASN)**

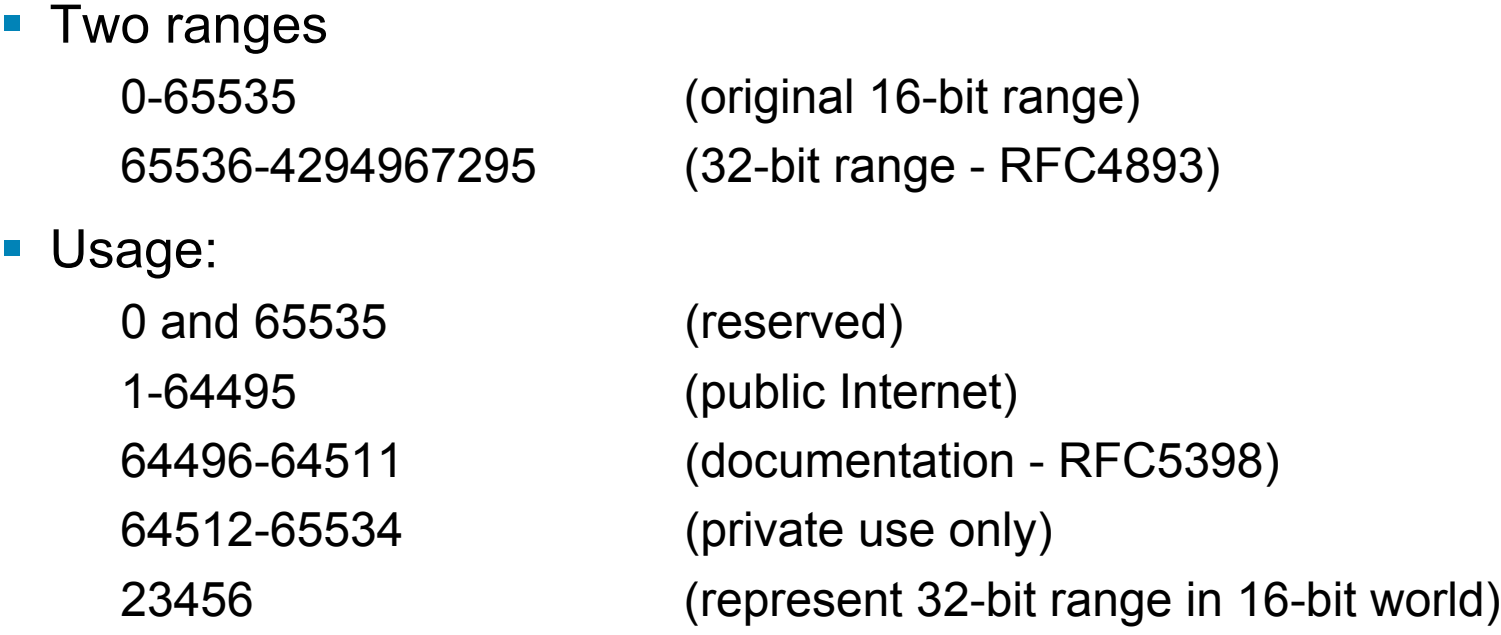

65536-65551 (documentation - RFC5398) 65552-4294967295 (public Internet) ■ 32-bit range representation specified in RFC5396

Defines "asplain" (traditional format) as standard notation

## **Autonomous System Number (ASN)**

 ASNs are distributed by the Regional Internet **Registries** 

They are also available from upstream ISPs who are members of one of the RIRs

Around 37500 are visible on the Internet

- Current 16-bit ASN allocations up to 58367 have been made to the RIRs
- **Each RIR has also received a block of 32-bit ASNs** Out of 1400 assignments, around 1100 are visible on the Internet
- See www.iana.org/assignments/as-numbers

### **Private-AS – Application**

#### **Applications**

An ISP with customers multihomed on their backbone (RFC2270)

-or-

A corporate network with several regions but connections to the Internet only in the core

-or-

Within a BGP Confederation

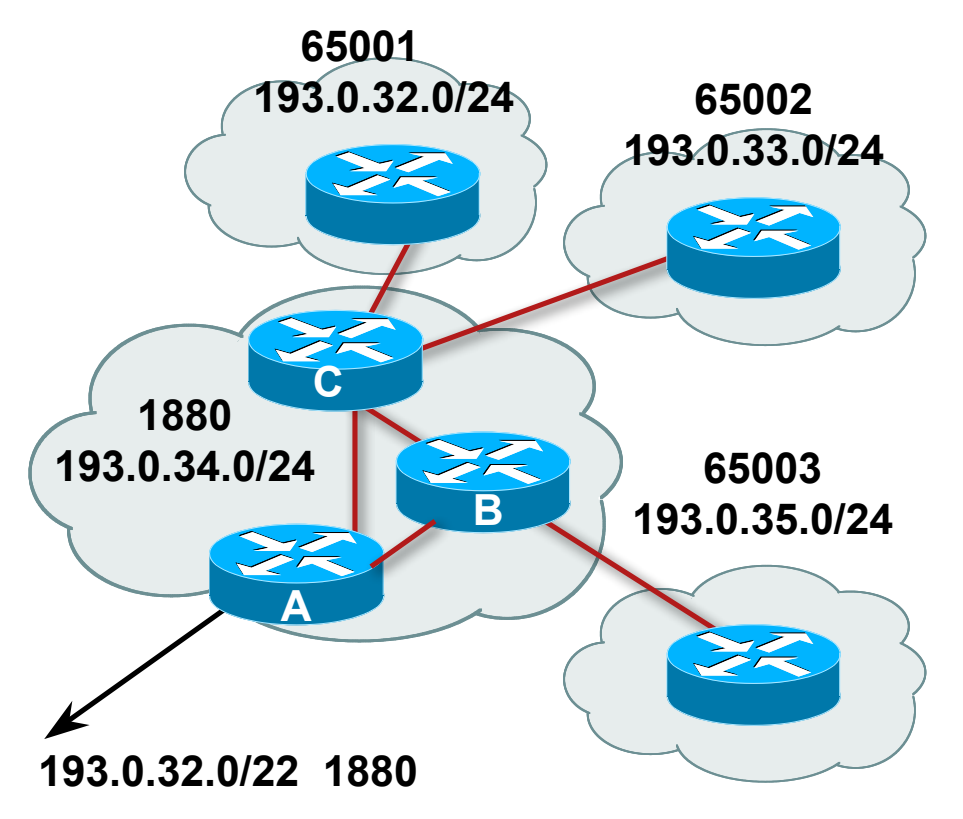

### **Private-AS – Removal**

**Private ASNs MUST be removed from all prefixes** announced to the public Internet

Include configuration to remove private ASNs in the eBGP template

■ As with RFC1918 address space, private ASNs are intended for internal use

They should not be leaked to the public Internet

■ Cisco IOS

```
neighbor x.x.x.x remove-private-AS
```
## **Transit/Peering/Default**

#### **Transit**

Carrying traffic across a network

Usually **for a fee**

#### **Peering**

Exchanging locally sourced routing information and traffic Usually **for no fee**

Sometimes called **settlement free peering**

#### **Default**

Where to send traffic when there is no explicit match in the routing table

## **Configuring Policy**

■ Three BASIC Principles for IOS configuration examples throughout presentation:

prefix-lists to filter prefixes

filter-lists to filter ASNs

route-maps to apply policy

■ Route-maps can be used for filtering, but this is more "advanced" configuration

## **Policy Tools**

- **Local preference** outbound traffic flows
- **Metric (MED)** inbound traffic flows (local scope)
- AS-PATH prepend inbound traffic flows (Internet scope)
- **Communities** 
	- specific inter-provider peering

### **Originating Prefixes: Assumptions**

- **MUST** announce assigned address block to Internet
- MAY also announce subprefixes reachability is not guaranteed
- Current minimum allocation is from /20 to /24 depending on the RIR

Several ISPs filter RIR blocks on this boundary

Several ISPs filter the rest of address space according to the IANA assignments

This activity is called "Net Police" by some

### **Originating Prefixes**

**The RIRs publish their minimum allocation sizes per /8 address block** 

AfriNIC: www.afrinic.net/docs/policies/afpol-v4200407-000.htm APNIC: www.apnic.net/db/min-alloc.html ARIN: www.arin.net/reference/ip\_blocks.html LACNIC: lacnic.net/en/registro/index.html RIPE NCC: www.ripe.net/ripe/docs/smallest-alloc-sizes.html

Note that AfriNIC only publishes its current minimum allocation size, not the allocation size for its address blocks

 IANA publishes the address space it has assigned to end-sites and allocated to the RIRs:

www.iana.org/assignments/ipv4-address-space

Several ISPs use this published information to filter prefixes on:

What should be routed (from IANA)

The minimum allocation size from the RIRs

### **"Net Police" prefix list issues**

- Meant to "punish" ISPs who pollute the routing table with specifics rather than announcing aggregates
- **IMPACTE In act is a light in the Internet's edge Internet's edge**
- **Impacts regions where domestic backbone is unavailable or costs** \$\$\$ compared with international bandwidth
- $\blacksquare$  Hard to maintain requires updating when RIRs start allocating from new address blocks
- Don't do it unless consequences understood and you are prepared to keep the list current

Consider using the Team Cymru or other reputable bogon BGP feed: http://www.team-cymru.org/Services/Bogons/routeserver.html

## **BGP Multihoming Techniques**

- Why Multihome?
- **Definition & Options**
- **How to Multihome**
- **Preparing the Network**
- **Basic Multihoming**
- **Service Provider Multihoming**
- **Complex Cases & Caveats**
- **Using Communities**
- Case Study

# $||||||||||||||||$ **CISCO**

### How to Multihome

**Choosing between transit and peer**

### **Transits**

- **Transit provider is another autonomous system which is** used to provide the local network with access to other networks
	- Might be local or regional only
	- But more usually the whole Internet
- **Transit providers need to be chosen wisely:** 
	- Only one ho redundancy Too many more difficult to load balance no economy of scale (costs more per Mbps) hard to provide service quality

#### **Recommendation: at least two, no more than three**

### **Common Mistakes**

- **ISPs sign up with too many transit providers** 
	- Lots of small circuits (cost more per Mbps than larger ones)
	- Transit rates per Mbps reduce with increasing transit bandwidth purchased
	- Hard to implement reliable traffic engineering that doesn't need daily fine tuning depending on customer activities
- **No diversity** 
	- Chosen transit providers all reached over same satellite or same submarine cable
	- Chosen transit providers have poor onward transit and peering

### **Peers**

- A peer is another autonomous system with which the local network has agreed to exchange locally sourced routes and traffic
- **Private peer**

Private link between two providers for the purpose of interconnecting

**Public peer** 

Internet Exchange Point, where providers meet and freely decide who they will interconnect with

#### **Recommendation: peer as much as possible!**

### **Common Mistakes**

- Mistaking a transit provider's "Exchange" business for a no-cost public peering point
- **Not working hard to get as much peering as possible** Physically near a peering point (IXP) but not present at it (Transit sometimes is cheaper than peering!!)
- **Ignoring/avoiding competitors because they are** competition
	- Even though potentially valuable peering partner to give customers a better experience

## **Multihoming Scenarios**

- Stub network
- **Multi-homed stub network**
- **Multi-homed network**
- **Multiple sessions to another AS**

## **Stub Network**

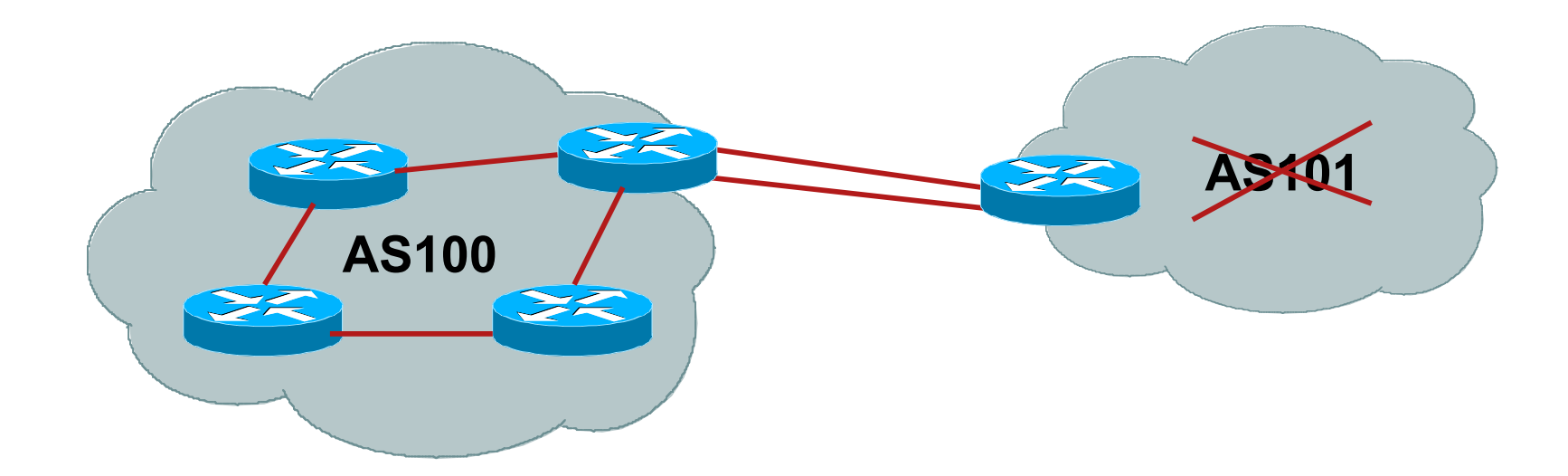

- **No need for BGP**
- **Point static default to upstream ISP**
- **Upstream ISP advertises stub network**
- **Policy confined within upstream ISP's policy**

### **Multi-homed Stub Network**

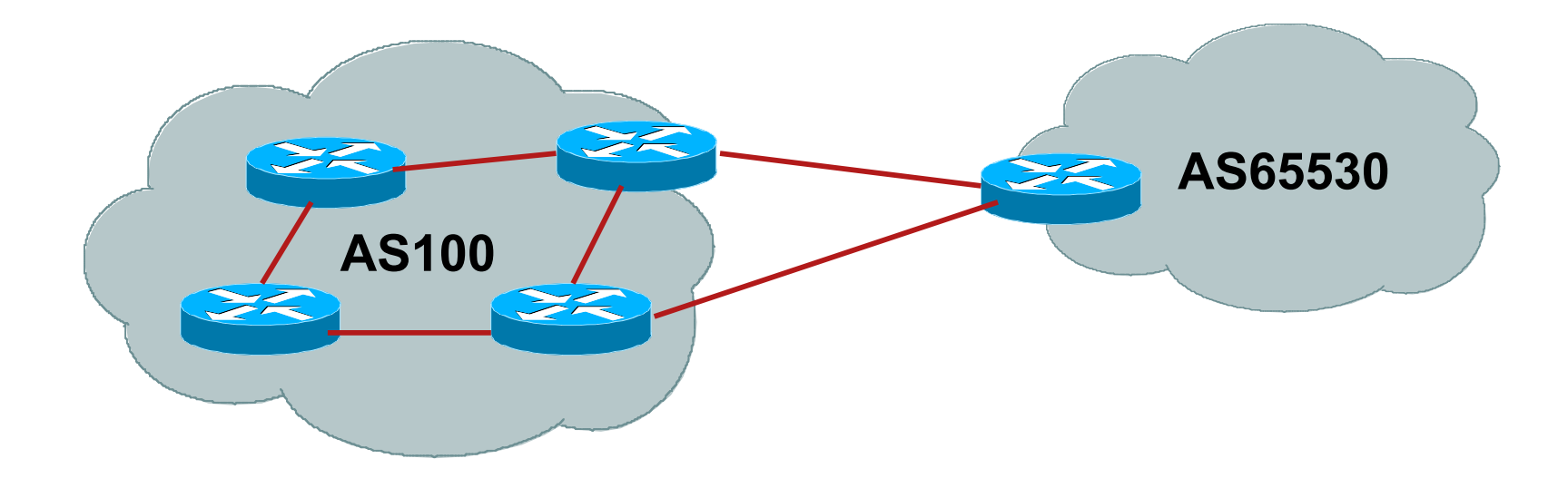

- **Use BGP (not IGP or static) to loadshare**
- Use private AS (ASN > 64511)
- **Upstream ISP advertises stub network**
- **Policy confined within upstream ISP's policy**

### **Multi-homed Network**

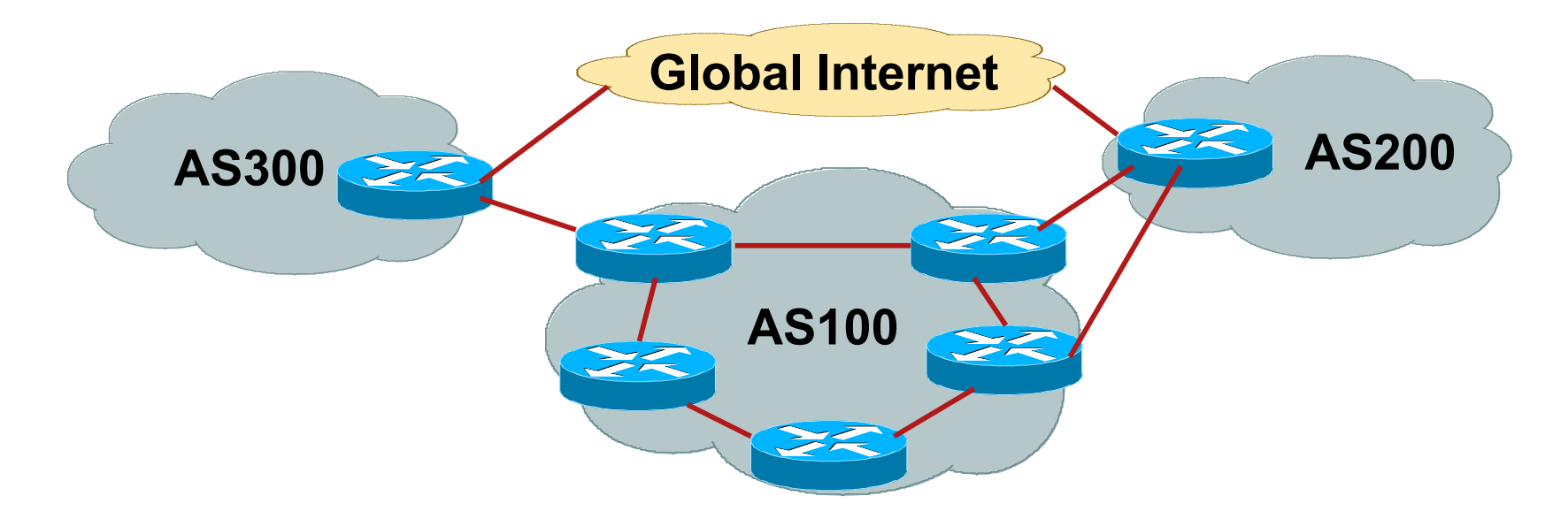

**- Many situations possible** 

multiple sessions to same ISP secondary for backup only load-share between primary and secondary selectively use different ISPs

## **Multiple Sessions to an AS – ebgp multihop**

- Run eBGP between loopback addresses eBGP prefixes learned with loopback address as next hop
- Cisco IOS

```
router bgp 100
 neighbor 1.1.1.1 remote-as 200
neighbor 1.1.1.1 ebgp-multihop 2
  !
 ip route 1.1.1.1 255.255.255.255 serial 1/0
 ip route 1.1.1.1 255.255.255.255 serial 1/1
 ip route 1.1.1.1 255.255.255.255 serial 1/2
```
■ Common error made is to point remote loopback route at IP address rather than specific link

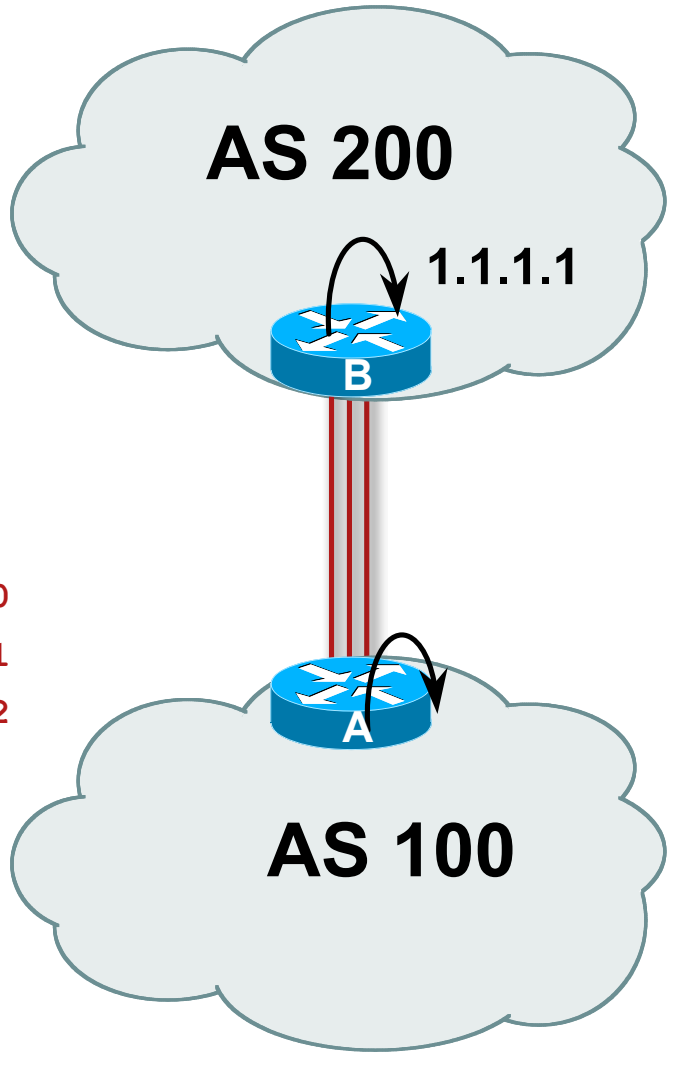

## **Multiple Sessions to an AS – ebgp multihop**

• One eBGP-multihop gotcha:

R1 and R3 are eBGP peers that are loopback peering

Configured with:

**neighbor x.x.x.x ebgp-multihop 2**

If the R1 to R3 link goes down the session could establish via R2

**Usually happens when routing to** remote loopback is dynamic, rather than static pointing at a link

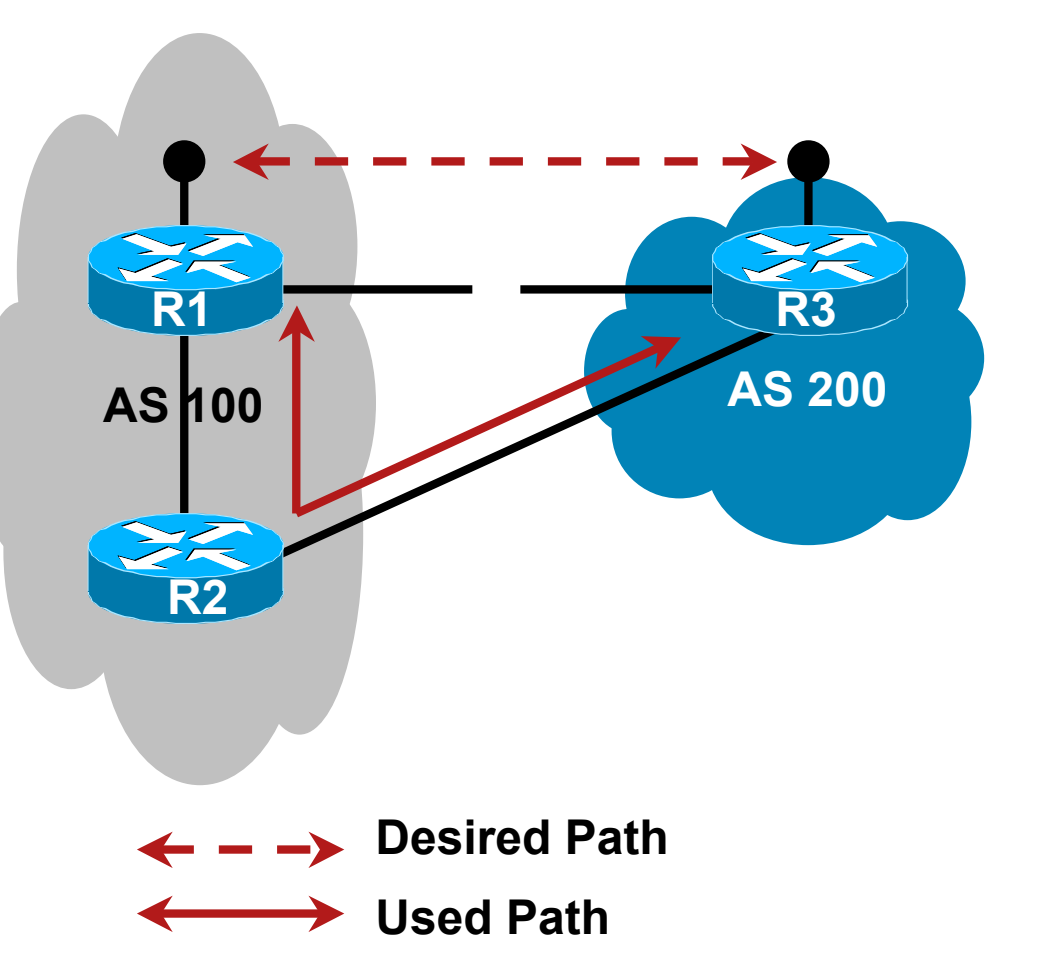

## **Multiple Sessions to an AS – ebgp multihop**

 Avoid the use of ebgp-multihop unless: There is simply no alternative  $\qquad -$ or Loadsharing across multiple parallel links

Many ISPs discourage its use, for example:

**We will run eBGP multihop, but do not support it as a standard offering because customers generally have a hard time managing it due to:**

- • **routing loops**
- • **failure to realise that BGP session stability problems are usually due connectivity problems between their CPE and their BGP speaker**
# **Multiple Sessions to an AS – bgp multi path**

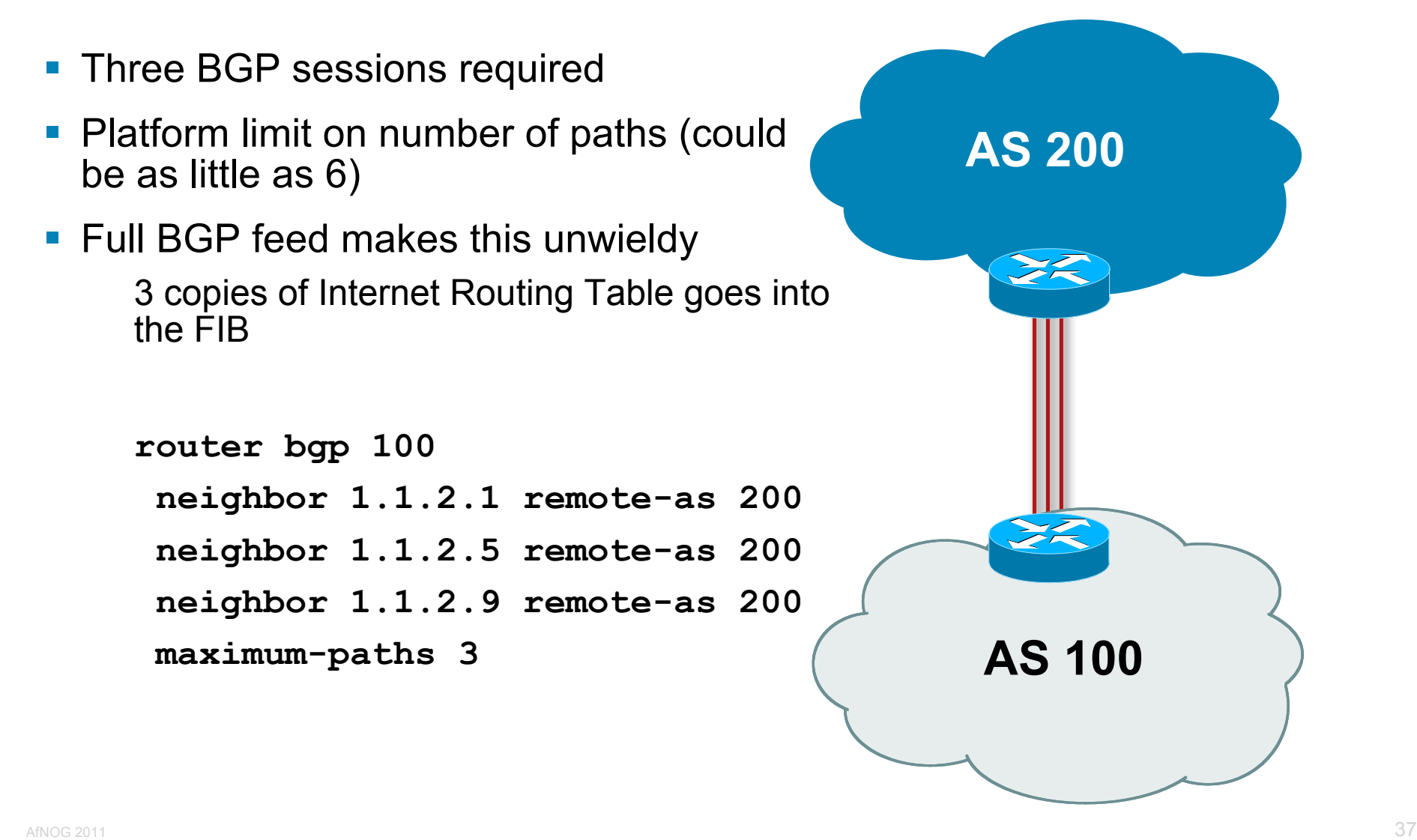

# **Multiple Sessions to an AS – bgp attributes & filters**

- **Simplest scheme is to use** defaults
- **Learn/advertise prefixes for** better control
- Planning and some work required to achieve loadsharing

Point default towards one ISP

Learn selected prefixes from second ISP

Modify the number of prefixes learnt to achieve acceptable load sharing

**No magic solution**

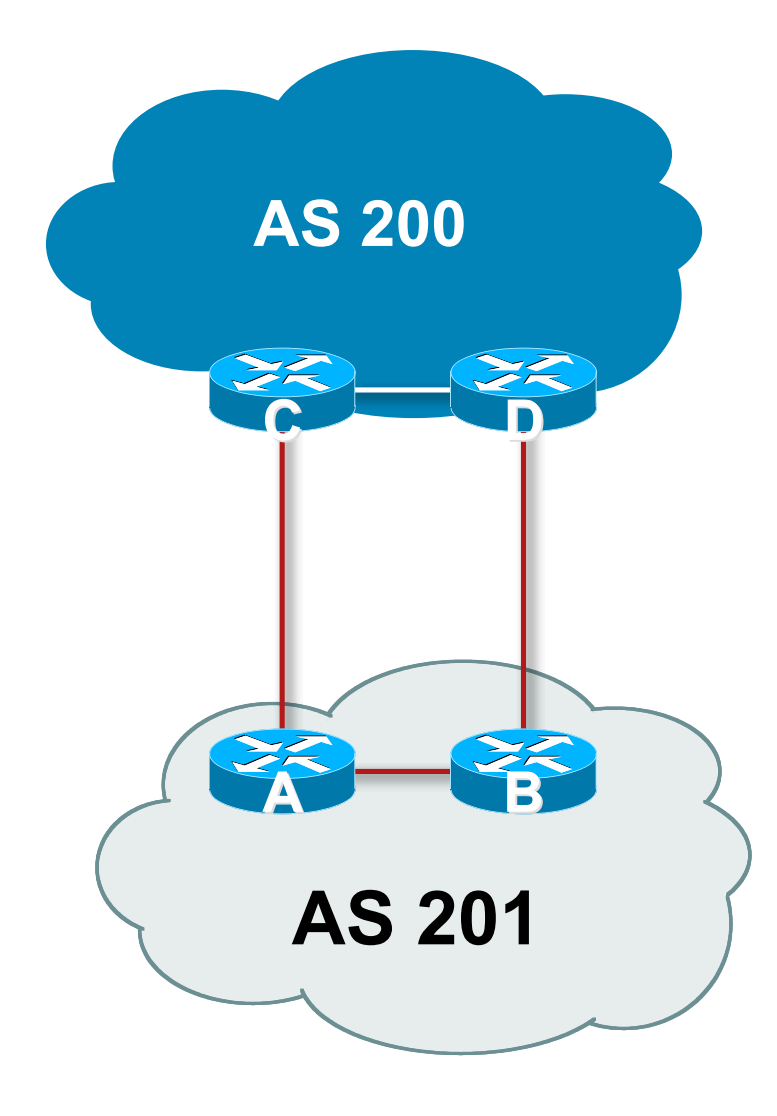

# allalla

# Multihoming

### **Inbound Load Balancing**

**Traffic comes into a network because of the address** spaced announced by that network

Loadbalancing is achieved by manipulating outbound announcements

 $\blacksquare$  How?

Announcing aggregate (an all links, always) Carefully leaking a subprefix or two of that aggregate Varying the size of leaked subprefixes Using AS-PATH prepend carefully

### **Outbound Load Balancing**

■ Traffic goes out of a network based on the addresses announced into it

Load balancing is achieved by manipulating these inbound routing announcements

**Achieved by:** 

Default route from one upstream, full table plus default from the other upstream

And then throwing most of the latter away until traffic is balanced

"Throwing" away achieved by selective AS-PATH filtering

Also the use of local-preference on selective paths

# **Multihoming**

- **Inbound and Outbound Load balancing is known as** "Traffic Engineering"
- Configuration examples covered in the AR-E Workshop Consult the AR-E Workshop materials

# $1111111$ **CISCO**

# Using Communities for Multihoming

# **Multihoming and Communities**

- The BGP community attribute is a very powerful tool for assisting and scaling BGP Multihoming
- **Most major ISPs make extensive use of BGP** communities:
	- Internal policies
	- Inter-provider relationships (MED replacement)
	- Customer traffic engineering

# **Using BGP Communities**

- **Four scenarios are covered:** 
	- Use of RFC1998 traffic engineering
	- Extending RFC 1998 ideas for even greater customer policy options
	- Community use in ISP backbones
	- Customer Policy Control (aka traffic engineering)

# $11111111$ **CISCO**

# RFC1998

**An example of how ISPs use communities…**

- **Informational RFC**
- **Describes how to implement loadsharing and backup** on multiple inter-AS links

BGP communities used to determine local preference in upstream's network

Gives control to the customer

Means the customer does not have to phone upstream's technical support to adjust traffic engineering needs

 Simplifies upstream's configuration simplifies network operation!

- **RFC1998 Community values are defined to have** particular meanings
- *ASx*:100 set local preference 100 Make this the preferred path
- *ASx* :90 set local preference 90 Make this the backup if dualhomed on *ASx*
- **ASx** :80 set local preference 80 The main link is to another ISP with same AS path length
- *ASx* :70 set local preference 70 The main link is to another ISP

- **Upstream ISP defines the communities mentioned**
- **Their customers then attach the communities they want** to use to the prefix announcements they are making
- For example:
	- If upstream is AS 100
	- To declare a particular path as a backup path, their customer would announce the prefix with community 100:70 to AS100
	- AS100 would receive the prefix with the community 100:70 tag, and then set local preference to be 70

**Sample Customer Router Configuration** 

```
router bgp 130
 neighbor x.x.x.x remote-as 100
 neighbor x.x.x.x description Backup ISP
 neighbor x.x.x.x route-map as100-out out
 neighbor x.x.x.x send-community
!
ip as-path access-list 20 permit ^$
!
route-map as100-out permit 10
 match as-path 20
  set community 100:70
```
**!**

```
Sample ISP Router Configuration
    router bgp 100
      neighbor y.y.y.y remote-as 130
      neighbor y.y.y.y route-map customer-policy-in in
    !
    ! Homed to another ISP
    ip community-list 7 permit 100:70
    ! Homed to another ISP with equal ASPATH length
    ip community-list 8 permit 100:80
    ! Customer backup routes
    ip community-list 9 permit 100:90
    !
```

```
route-map customer-policy-in permit 10
 match community 7
 set local-preference 70
!
route-map customer-policy-in permit 20
 match community 8
 set local-preference 80
!
route-map customer-policy-in permit 30
 match community 9
 set local-preference 90
!
route-map customer-policy-in permit 40
 set local-preference 100
!
```
- **RFC1998 was the inspiration for a large variety of** differing community policies implemented by ISPs worldwide
- **There are no "standard communities" for what ISPs do**
- But best practices today consider that ISPs should use BGP communities extensively for multihoming support of traffic engineering
- **Look in the ISP AS Object in the IRR for documented** community support

# $||||||||||||||$ **CISCO**

#### Service Provider use of Communities

**RFC1998 was so inspiring…**

# **Background**

- RFC1998 is okay for "simple" multihoming situations
- **ISPs create backbone support for many other** communities to handle more complex situations Simplify ISP BGP configuration Give customer more policy control

# **ISP BGP Communities**

**There are no recommended ISP BGP communities apart from** RFC1998

The five standard communities

www.iana.org/assignments/bgp-well-known-communities

**Efforts have been made to document from time to time** 

totem.info.ucl.ac.be/publications/papers-elec-versions/draft-quoitinbgp-comm-survey-00.pdf

But so far... nothing more...  $\odot$ 

Collection of ISP communities at www.onesc.net/communities

www.nanog.org/meetings/nanog40/presentations/BGPcommunities.pdf

- **ISP policy is usually published** 
	- On the ISP's website
	- Referenced in the AS Object in the IRR

# **Typical ISP BGP Communities**

- **X:80** set local preference 80 Backup path
- **X:120** set local preference 120 Primary path (over ride BGP path selection default)
- X:1 set as-path prepend X Single prepend when announced to X's upstreams
- $\blacktriangleright$  X:2 set as-path prepend X X Double prepend when announced to X's upstreams
- $\blacktriangleright$  X:3 set as-path prepend X X X Triple prepend when announced to X's upstreams
- **X:666** set ip next-hop 192.0.2.1 Blackhole route - very useful for DoS attack mitigation

#### **Sample Router Configuration (1)**

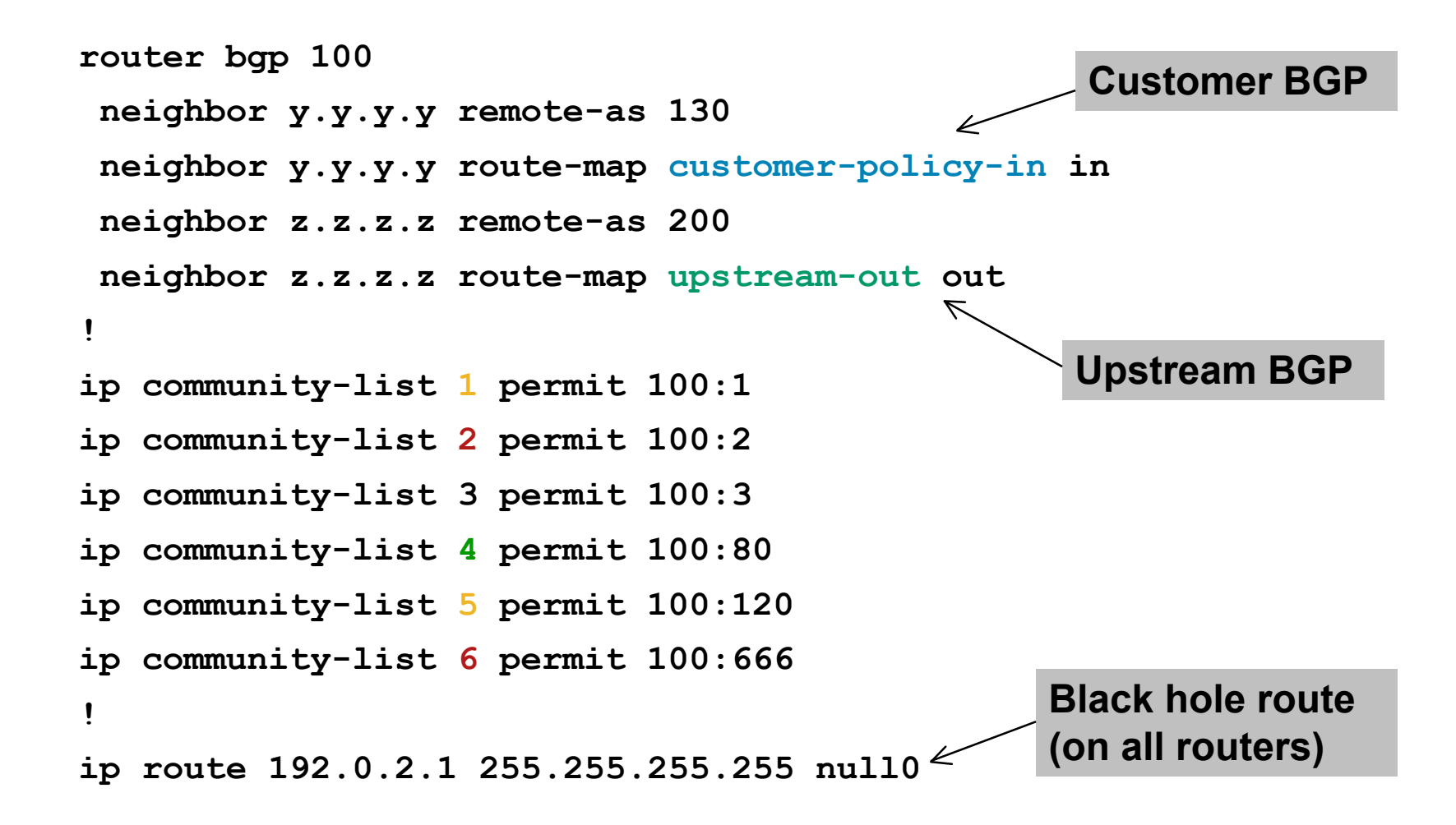

# **Sample Router Configuration (2)**

```
route-map customer-policy-in permit 10
 match community 4
 set local-preference 80
!
route-map customer-policy-in permit 20
 match community 5
 set local-preference 120
!
route-map customer-policy-in permit 30
 match community 6
 set ip next-hop 192.0.2.1
!
route-map customer-policy-in permit 40
...etc...
```
### **Sample Router Configuration (3)**

```
route-map upstream-out permit 10
 match community 1
  set as-path prepend 100
!
route-map upstream-out permit 20
 match community 2
  set as-path prepend 100 100
!
route-map upstream-out permit 30
 match community 3
  set as-path prepend 100 100 100
!
route-map upstream-out permit 40
...etc...
```
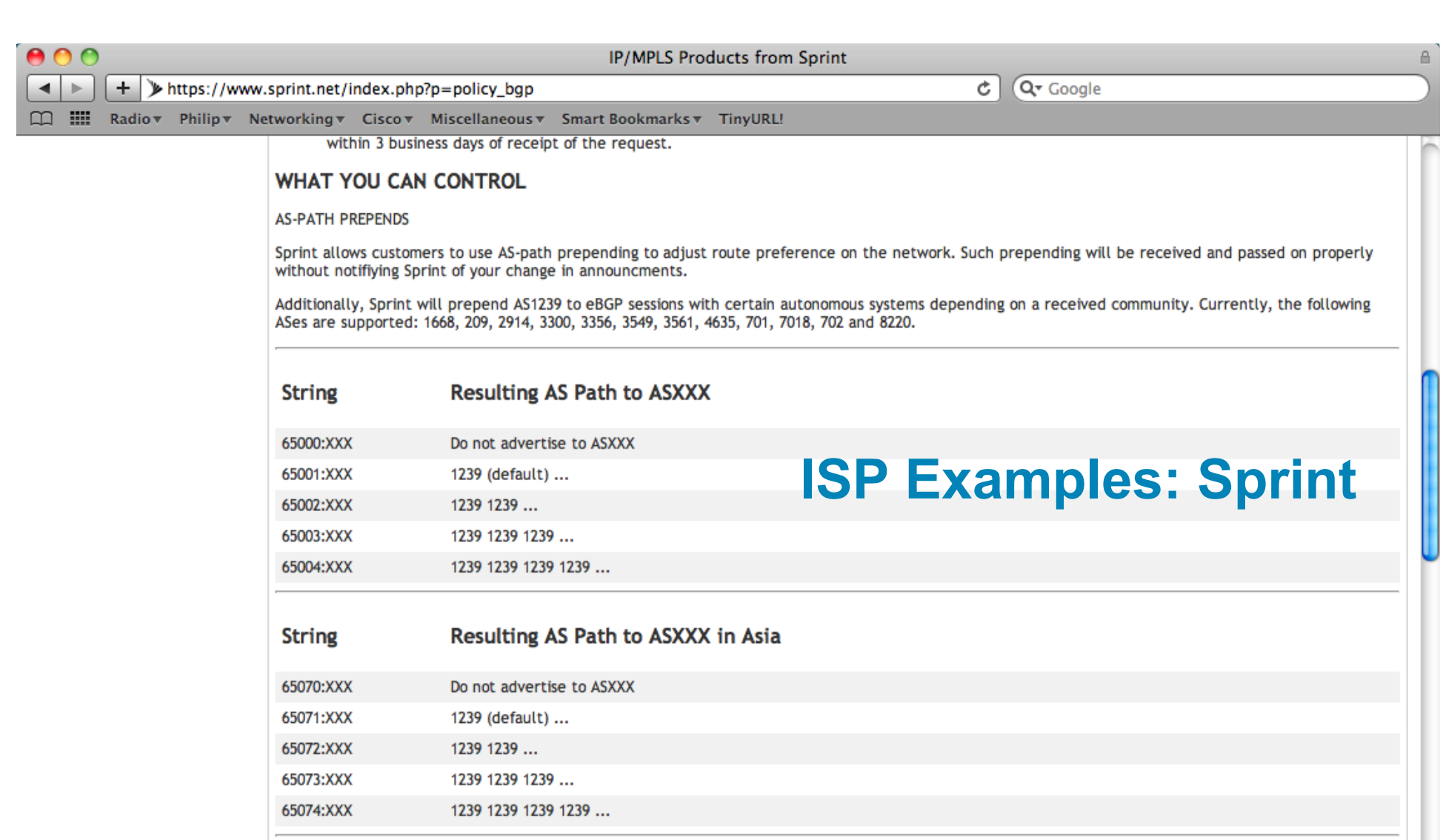

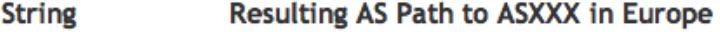

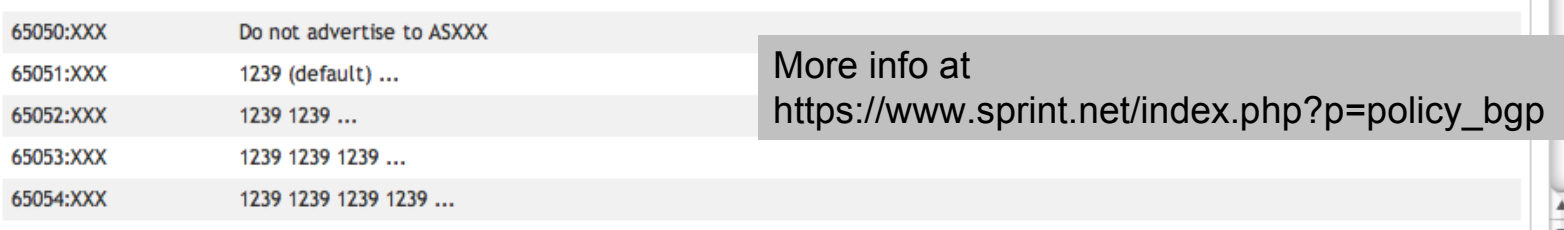

Afnot a construction of the construction of the construction of the construction of the construction of the co

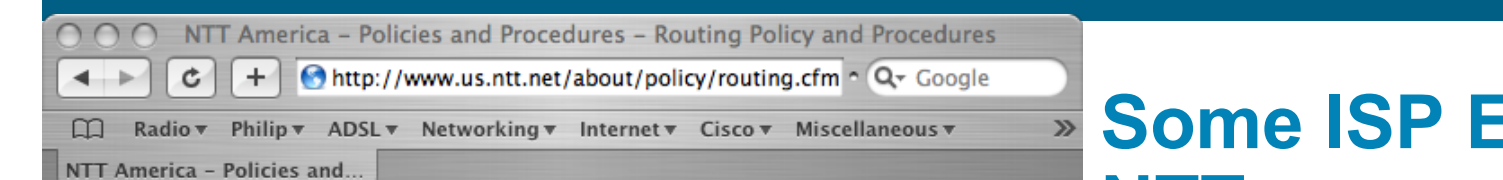

#### **BGP customer communities**

#### Customers wanting to alter local preference on their routes.

NTT Communications BGP customers may choose to affect our local preference on their routes by marking their routes with the following communities:

#### **Community Local-pref Description**

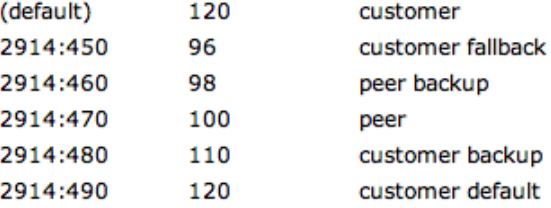

#### Customers wanting to alter their route announcements to other customers.

NTT Communications BGP customers may choose to prepend to all other NTT Communications BGP customers with the following communities:

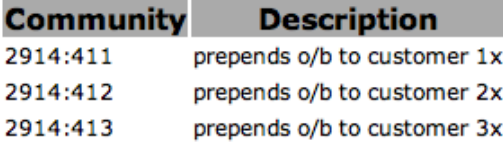

#### Customers wanting to alter their route announcements to peers.

NTT Communications BGP customers may choose to prepend to all NTT Communications peers with the following communities:

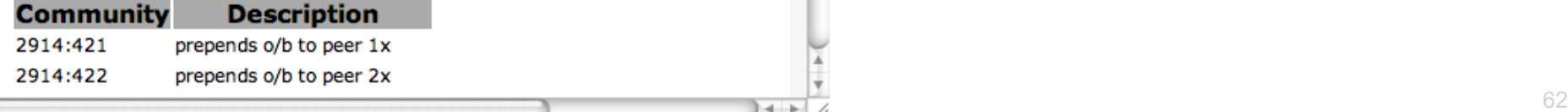

#### Examples: **NTT**

#### **More info at www.us.ntt.net/about/policy/routing.cfm**

#### **ISP Examples: Verizon Business Europe**

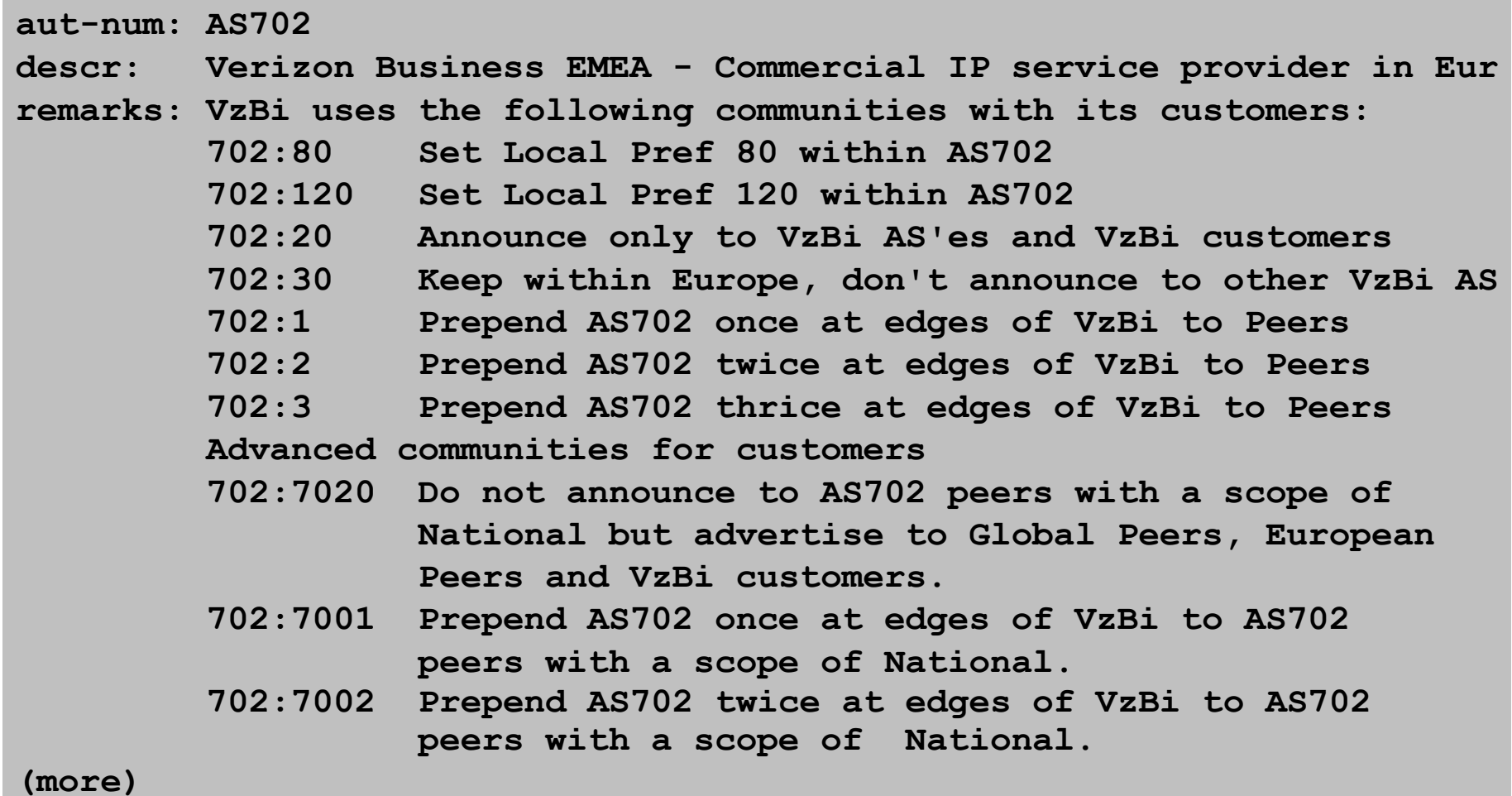

#### **ISP Examples: Verizon Business Europe**

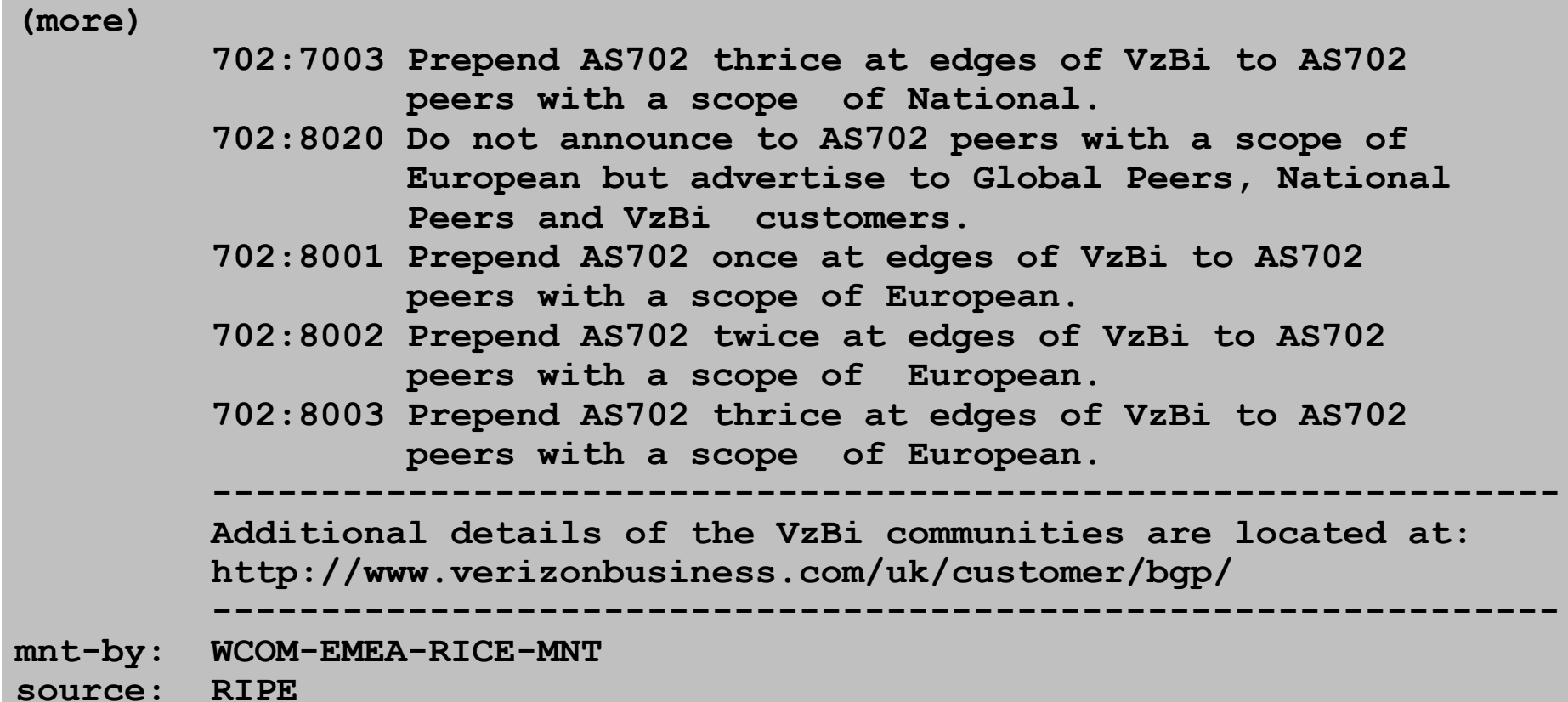

#### **Some ISP Examples BT Ignite**

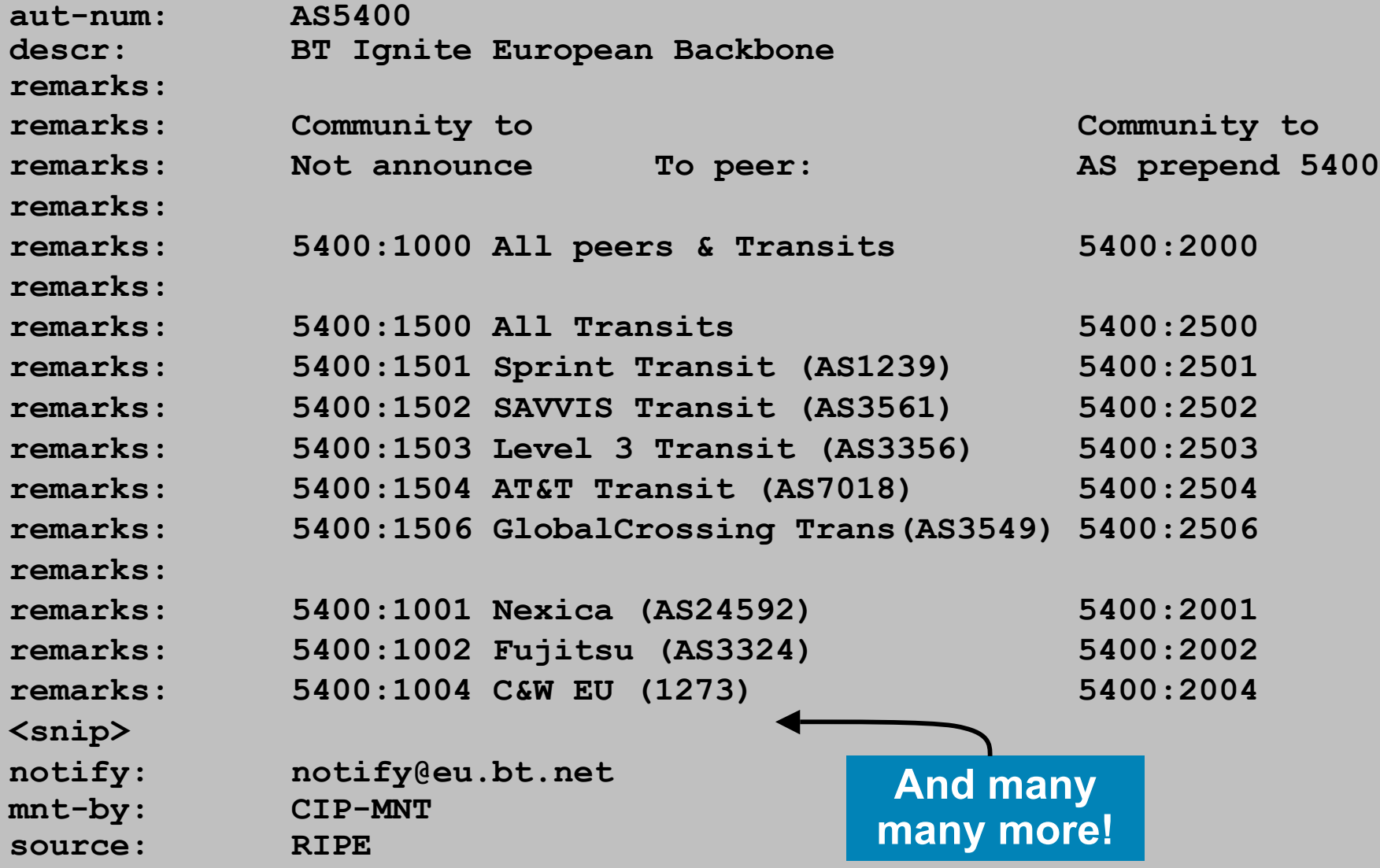

#### **Some ISP Examples Level 3**

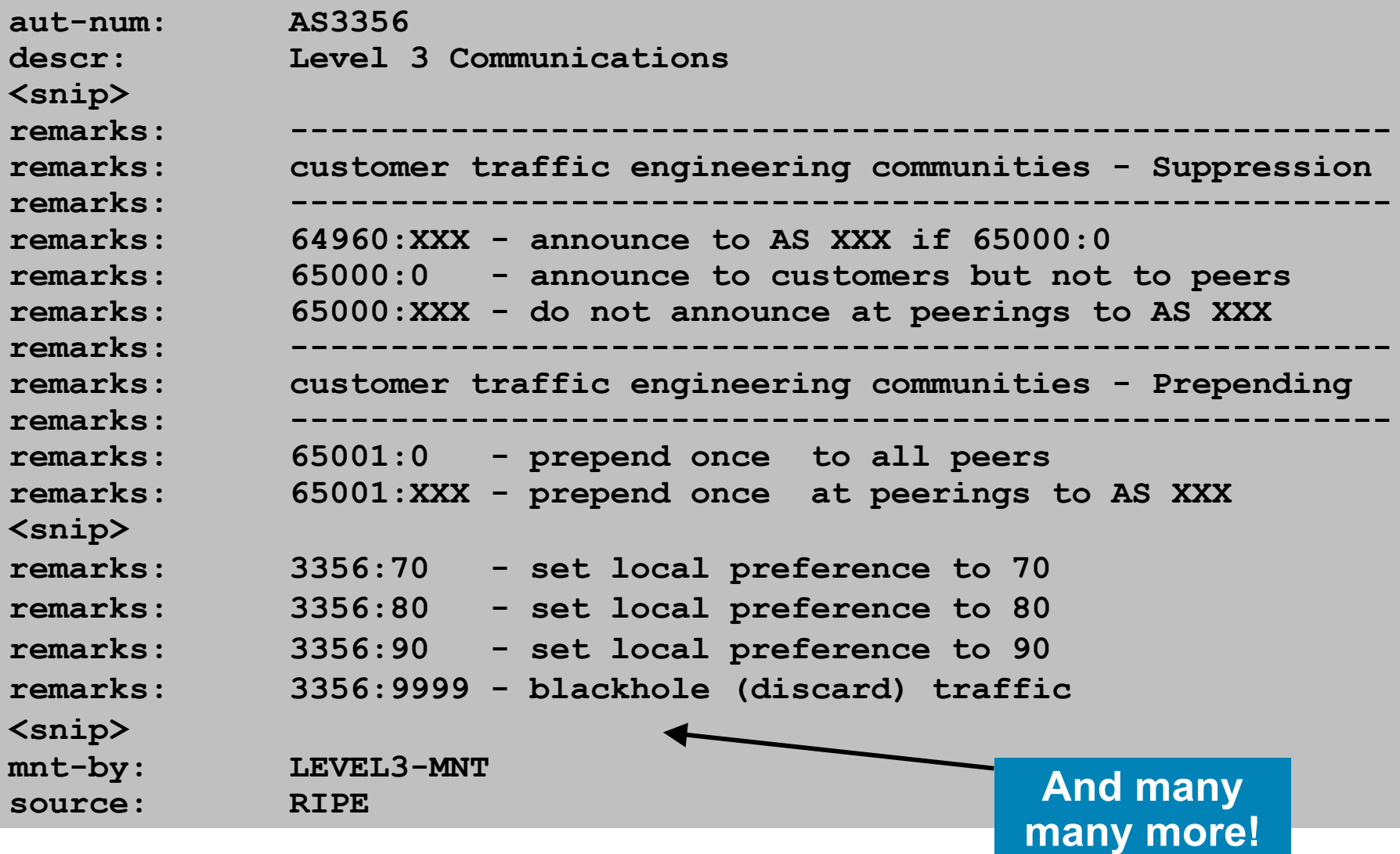

# **Creating your own community policy**

- Consider creating communities to give policy control to customers
	- Reduces technical support burden
	- Reduces the amount of router reconfiguration, and the chance of mistakes
	- Use previous ISP and configuration examples as a guideline

# $||||||||||||||$ **CISCO**

### Using Communities for Backbone Scaling

**Scaling BGP in the ISP backbone…**

# **Communities for iBGP**

**ISPs tag prefixes learned from their BGP and static** customers with communities

To identify services the customer may have purchased

To identify prefixes which are part of the ISP's PA space

To identify PI customer addresses

- To control prefix distribution in iBGP
- To control prefix announcements to customers and upstreams
- (amongst several other reasons)

### **Service Identification**

- **ISP provides:** 
	- Transit via upstreams
	- Connectivity via major IXP
	- Connectivity to private peers/customers
- Customers can buy all or any of the above access options
	- Each option is identified with a unique community
- **ISP identifies whether address space comes from their** PA block or is their customers' own PI space
	- One community for each

#### **Community Definitions**

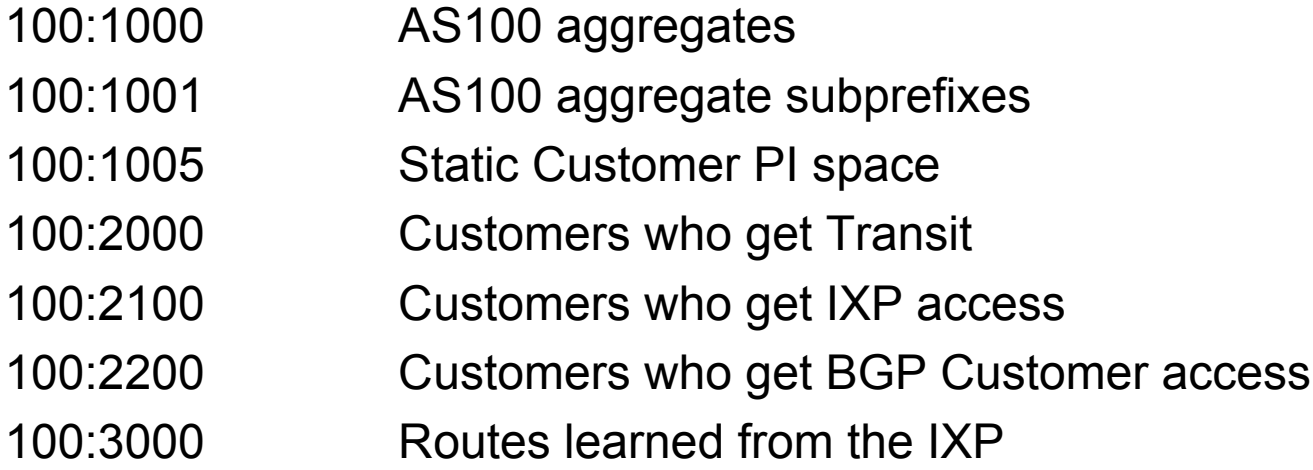

- **ip community-list 10 permit 100:1000**
- **ip community-list 11 permit 100:1001**
- **ip community-list 12 permit 100:1005**
- **ip community-list 13 permit 100:2000**
- **ip community-list 14 permit 100:2100**
- **ip community-list 15 permit 100:2200**
- **ip community-list 16 permit 100:3000**

#### **Aggregates and Static Customers into BGP**

```
router bgp 100
network 100.10.0.0 mask 255.255.224.0 route-map as100-prefixes
redistribute static route-map static-to-bgp
!
ip prefix-list as100-block permit 100.10.0.0/19 le 32
!
route-map as100-prefixes permit 10
set community 100:1000
!
route-map static-to-bgp permit 10
match ip address prefix-list as100-block
set community 100:1001
route-map static-to-bgp permit 20
set community 100:1005 PI community is set
                                         Aggregate community set
                                         Aggregate subprefixes
                                         community set
```
# **Service Identification**

- **AS100 has four classes of BGP customers** Full transit (upstream, IXP and BGP customers) Upstream only IXP only BGP Customers only
- For BGP support, easiest IOS configuration is to create a peer-group for each class (can also use peertemplates to simplify further)

Customer is assigned the peer-group of the service they have purchased

Simple for AS100 customer installation engineer to provision

#### **BGP Customers - creating peer-groups**

#### **router bgp 100**

**neighbor full-transit peer-group**

**neighbor full-transit route-map customers-out out**

**neighbor full-transit route-map full-transit-in in**

**neighbor full-transit default-originate**

**neighbor transit-up peer-group**

**neighbor transit-up route-map customers-out out**

**neighbor transit-up route-map transit-up-in in**

**neighbor transit-up default-originate**

**neighbor ixp-only peer-group**

**neighbor ixp-only route-map ixp-routes out**

**neighbor ixp-only route-map ixp-only-in in**

**neighbor bgpcust-only peer-group**

**neighbor bgpcust-only route-map bgp-cust-out out**

**neighbor bgpcust-only route-map bgp-cust-in in**

#### **BGP Customers - creating route-maps**

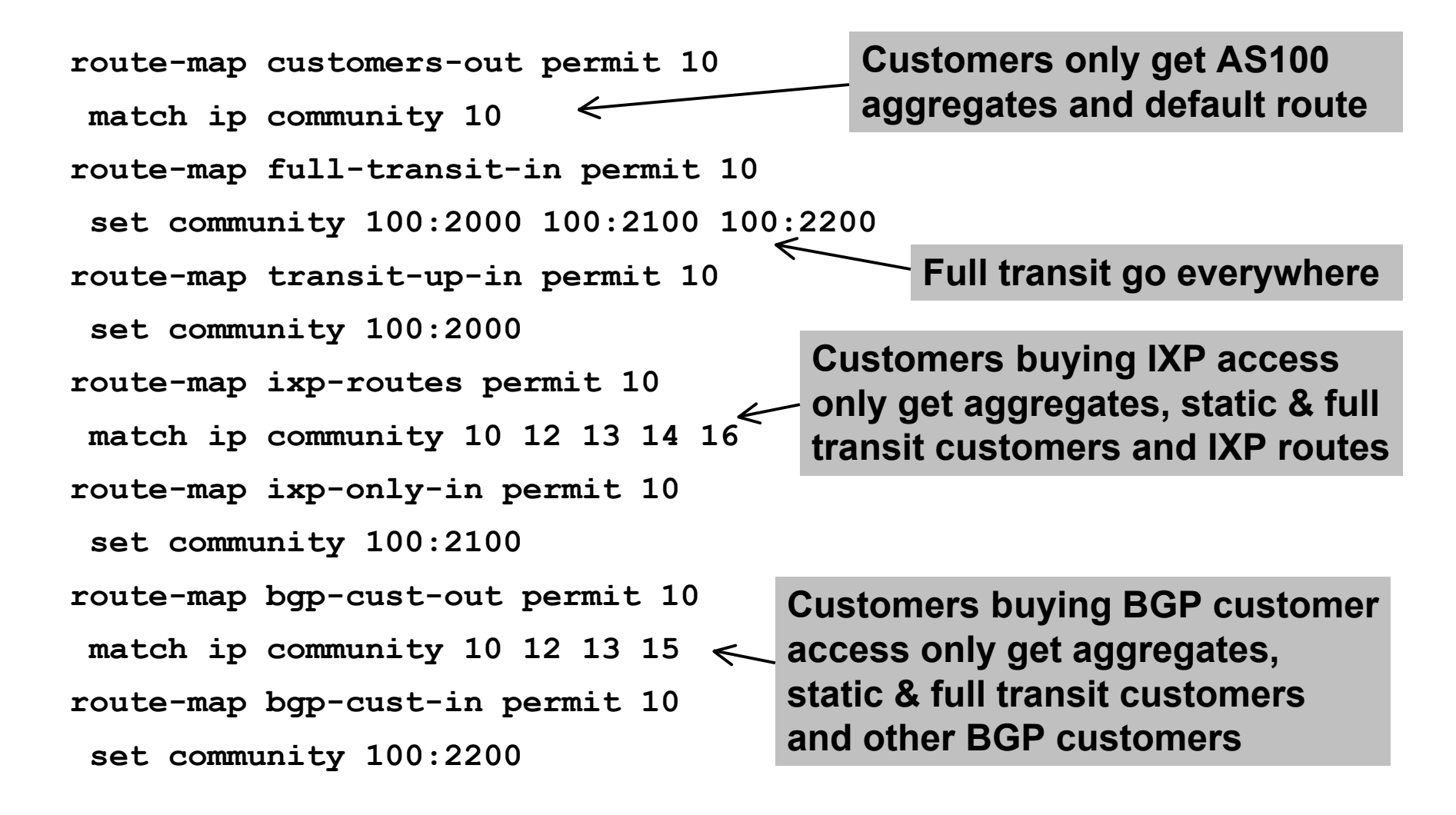

#### **BGP Customers - configuring customers**

**router bgp 100**

**neighbor a.a.a.a remote-as 200**

**neighbor a.a.a.a peer-group full-transit**

**neighbor a.a.a.a prefix-list as200cust-in**

**neighbor b.b.b.b remote-as 300**

**neighbor b.b.b.b peer-group transit-up**

**neighbor b.b.b.b prefix-list as300cust-in**

**neighbor c.c.c.c remote-as 400**

**neighbor c.c.c.c peer-group ixp-only**

 **neighbor c.c.c.c prefix-list as400cust-in**

**neighbor d.d.d.d remote-as 500**

**neighbor d.d.d.d peer-group bgpcust-only**

 **neighbor d.d.d.d prefix-list as500cust-in**

**Customers are simply dropped into the appropriate peer-group depending on the service they paid for**

**Note the specific percustomer inbound filters**

#### **BGP Customers - configuring upstream**

```
router bgp 100
neighbor x.x.x.x remote-as 130
neighbor x.x.x.x prefix-list full-routes in
neighbor x.x.x.x route-map upstream-out out
!
route-map upstream-out permit 10
match ip community 10 12 13
!
! IP prefix-list full-routes is the standard bogon
! prefix filter - or use a reputable bogon route-service such
! as that offered by Team Cymru
                                                 Aggregates, PI
                                                 customers and full
                                                 transit customers
                                                 are announced to
                                                 upstream
```
#### **BGP Customers - configuring IXP peers**

```
router bgp 100
neighbor y.y.y.1 remote-as 901
```

```
neighbor y.y.y.1 route-map ixp-peers-out out
```
**neighbor y.y.y.1 route-map ixp-peers-in in**

**neighbor y.y.y.1 prefix-list AS901-peer in**

**neighbor y.y.y.2 remote-as 902**

**neighbor y.y.y.2 route-map ixp-peers-out out**

```
neighbor y.y.y.2 route-map ixp-peers-in in
```
**neighbor y.y.y.2 prefix-list AS902-peer in**

```
!
route-map ixp-peers-out permit 10
```
**match ip community 10 12 13 14**

**Aggregates, PI customers full transit and IXP customers are announced to the IXP**

```
route-map ixp-peers-in permit 10
```

```
 set community 100:3000
```
**!**

# **Service Identification**

- While the community set up takes a bit of thought and planning, once it is implemented:
	- eBGP configuration with customers is simply a case of applying the appropriate peer-group
	- eBGP configuration with IXP peers is simply a case of announcing the appropriate community members to the peers
	- eBGP configuration with upstreams is simply a case of announcing the appropriate community members to the upstreams
- **All BGP policy internally is now controlled by** communities

No prefix-lists, as-path filters, route-maps or other BGP gymnastics are required

# **What about iBGP itself?**

 We've made good use of communities to handle customer requirements

But what about iBGP

- **Most ISPs deploy Route Reflectors as a means of** scaling iBGP
- **In transit networks:**

Core routers (the Route Reflectors) carry the full BGP table Edge/Aggregation routers carry domestic prefixes & customers

#### **iBGP core router/route reflector**

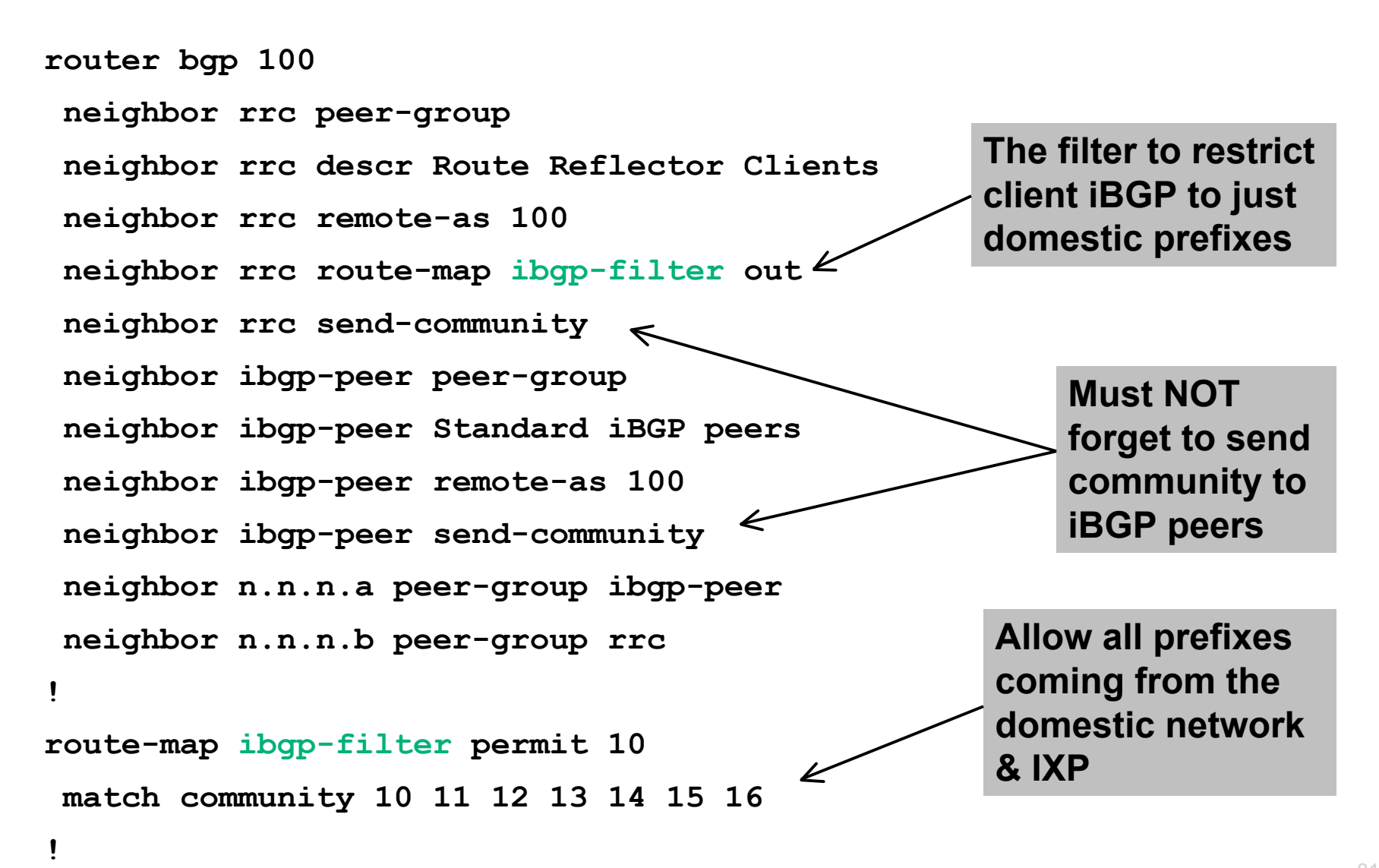

# **iBGP in the core**

 Notice that the filtering of iBGP from the core to the edge is again achieved by a simple route-map applying a community match

No prefix-lists, as-path filters or any other complicated policy

Once the prefix belongs to a certain community, it has the access across the backbone determined by the community policy in force

# $||||||||||||||$ **CISCO**

# Using Communities for Customers Policy

**Giving policy control to customers…**

# **Customer Policy Control**

- **ISPs have a choice on how to handle policy control for** customers
- No delegation of policy options:
	- Customer has no choices
	- If customer wants changes, ISP Technical Support handles it
- **Limited delegation of policy options:** 
	- Customer has choices
	- ISP Technical Support does not need to be involved
- **BGP Communities are the only viable way of offering** policy control to customers

# **Policy Definitions**

- **Typical definitions:** 
	- Nil No community set, just announce everywhere X:1 1x prepend to all BGP neighbours X:2 2x prepend to all BGP neighbours X:3 3x prepend to all BGP neighbours X:80 Local pref 80 on customer prefixes X:120 Local pref 120 on customer prefixes X:666 Black hole this route please! X:5000 Don't announce to any BGP neighbour X:5AA0 Don't announce to BGP neighbour AA X:5AAB Prepend B times to BGP neighbour AA

# **Policy Implementation**

- The BGP configuration for the initial communities was discussed at the start of this slide set
- But the new communities, X:5MMN, are worth covering in more detail

The ISP in AS X documents the BGP transits and peers that they have (MM can be 01 to 99)

The ISP in AS X indicates how many prepends they will support (N can be 1 to 9, but realistically 4 prepends is usually enough on today's Internet)

Customers then construct communities to do the prepending or announcement blocking they desire

**If a customer tags a prefix announcement with:** 

100:5030 don't send prefix to BGP neighbour 03

100:5102 2x prepend prefix announcement to peer 10

# **Community Definitions**

**Example: ISP in AS 100 has two upstreams. They create policy based on** previously slide to allow no announce and up to 3 prepends for their customers

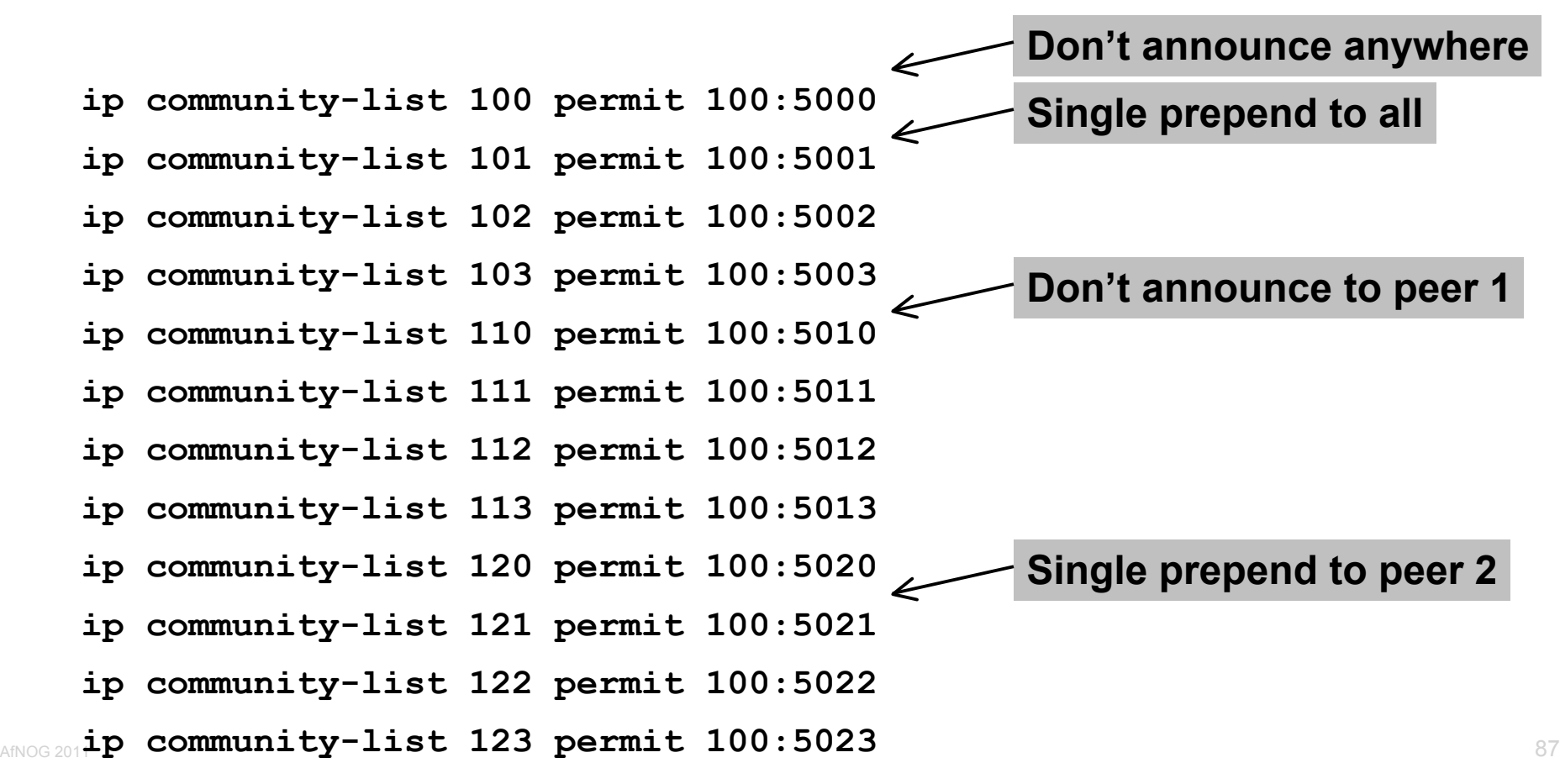

### **Creating route-maps - neighbour 1**

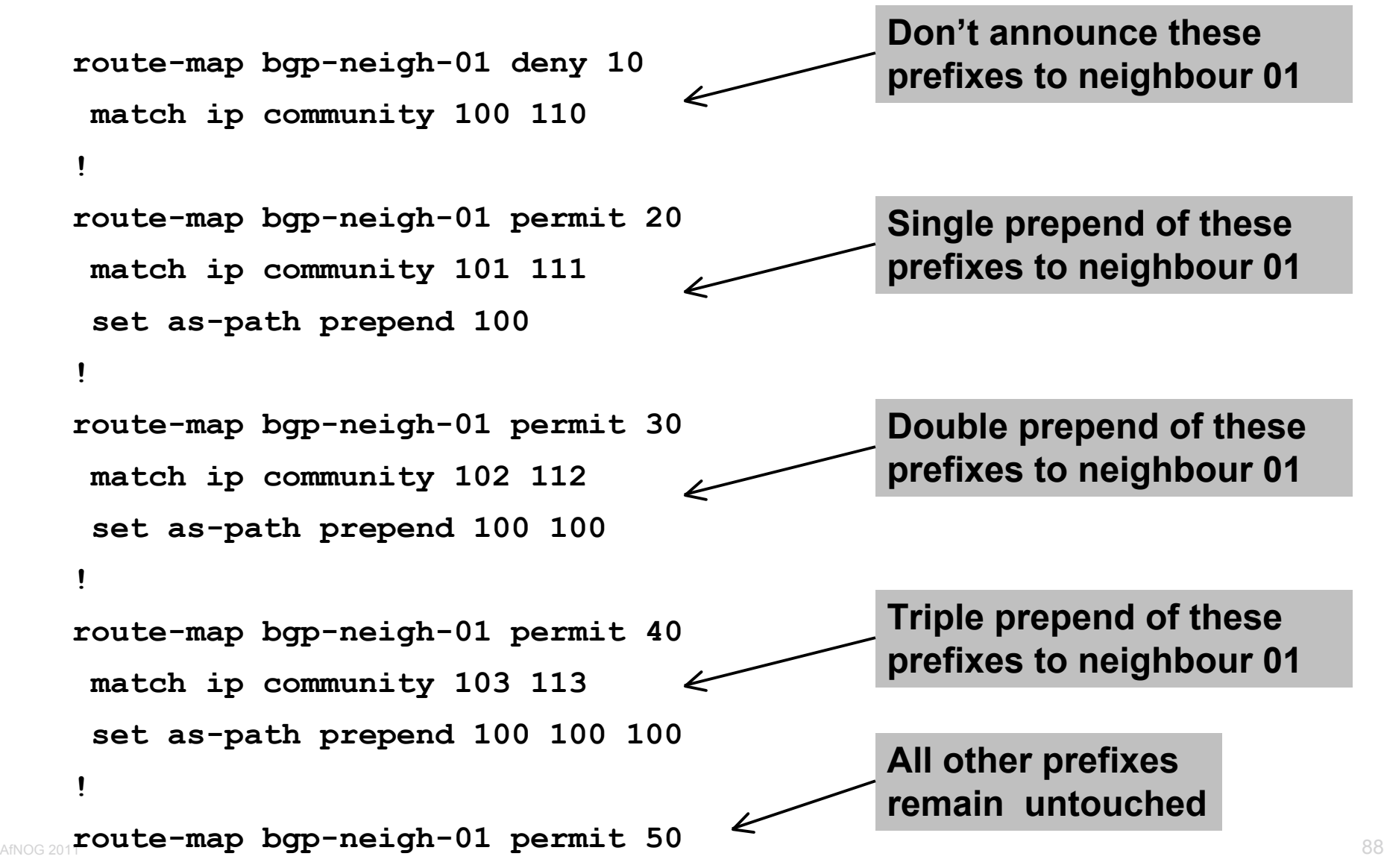

### **Creating route-maps - neighbour 2**

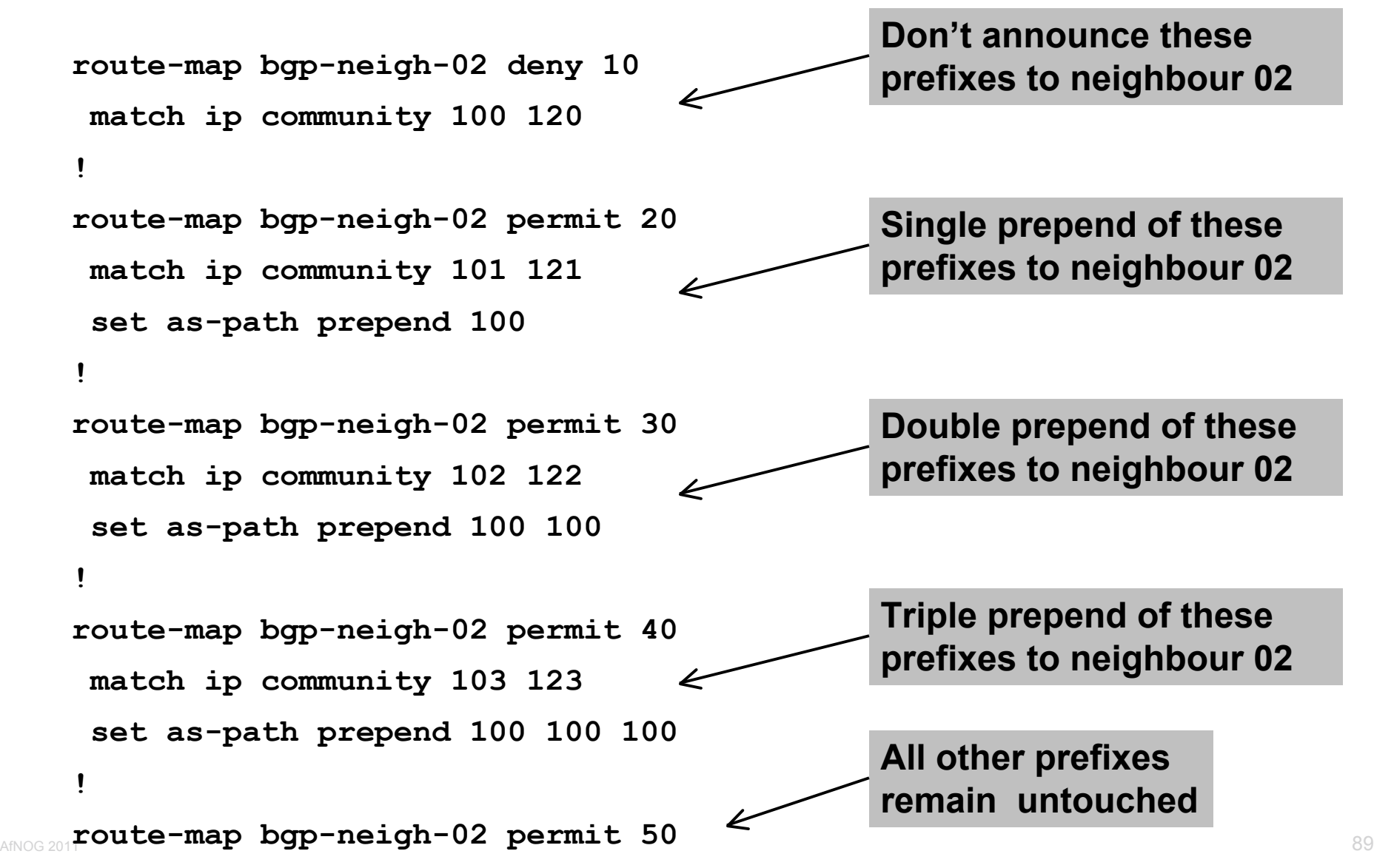

# **ISP's BGP configuration**

**router bgp 100 neighbor a.a.a.a remote-as 200 neighbor a.a.a.a route-map bgp-neigh-01 out neighbor a.a.a.a route-map policy-01 in neighbor b.b.b.b remote-as 300 neighbor b.b.b.b route-map bgp-neigh-02 out neighbor b.b.b.b route-map policy-02 in**

- **The route-maps are then applied to the appropriate neighbour**
- As long as the customer sets the appropriate communities, the policy will be applied to their prefixes

# **Customer BGP configuration**

```
router bgp 600
neighbor c.c.c.c remote-as 100
neighbor a.a.a.a route-map upstream out
neighbor a.a.a.a prefix-list default in
!
route-map upstream permit 10
match ip address prefix-list blockA
 set community 100:5010 100:5023
route-map upstream permit 20
 match ip address aggregate
```
#### **This will:**

3x prepend of blockA towards their upstream's 2nd BGP neighbour Not announce blockA towards their upstream's 1st BGP neighbour Let the aggregate through with no specific policy

# **Customer Policy Control**

**• Notice how much flexibility a BGP customer could have** with this type of policy implementation

#### **Advantages:**

Customer has flexibility

ISP Technical Support does not need to be involved

#### **Disadvantages**

Customer could upset ISP loadbalancing tuning

#### ■ Advice

This kind of policy control is very useful, but should only be considered if appropriate for the circumstances

# allalla

# **Conclusion**

# **Communities**

- $\blacksquare$  Communities are fun!  $\odot$
- **And they are extremely powerful tools**
- Think about community policies, e.g. like the additions described here
- **Supporting extensive community usage makes** customer configuration easy
- Watch out for routing loops!

# allalla

# **Summary**

# **Summary**

■ Multihoming is not hard, really...

**Keep It Simple & Stupid!**

**Full routing table is rarely required** 

Defaults and careful filtering are just as effective and are not a resource hog

 Splitting your address space into /24s (or /48s for IPv6) will not improve your traffic engineering

# $1111111$ **CISCO**

# BGP Multihoming Techniques

**End of Tutorial**